## Доработка механизма начисления заработной планы в УНФ 1.6

## **Задача № 1**

В документ **«Табель»** добавить новое поле **«Период учета»**, содержащее в себе три предопределённых значения:

- 1-я половина месяца;
- 2-я половина месяца;
- Весь месяц.

Разместить справа от поля **«Период регистрации»**.

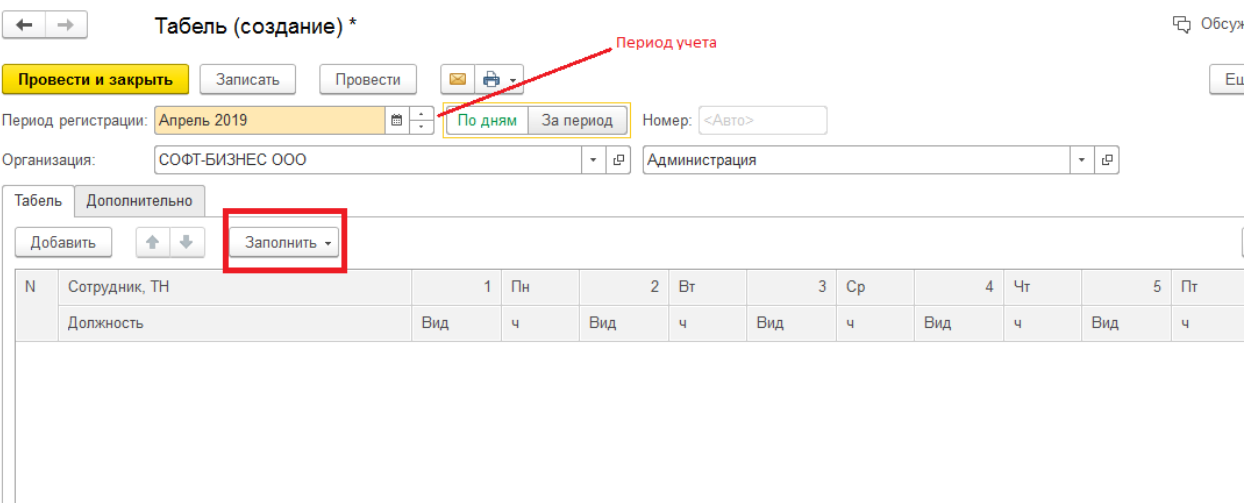

Если пользователь выбирает значение **«1-я половина месяца»** и затем вызывает обработчик заполнения данных табеля, то в табель должны попасть только данные с 1-е по 15-е число текущего месяца (период регистрации), в зависимости от выбранного метода заполнения, заполняться должны те же дни, что и в стандартном функционале (имеется ввиду методология заполнения по производственному календарю, по графику работы и т.п., сплошного заполнения быть не должно).

В случае, когда пользователь выбирает значение **«2-я половина месяца»** и вызывает обработчик заполнения данных табеля, в табель должны попасть данные с 16-го числа периода регистрации по последний день периода регистрации), в зависимости от выбранного метода заполнения, заполняться должны те же дни, что и в стандартном функционале (имеется ввиду методология заполнения по производственному календарю, по графику работы и т.п., сплошного заполнения быть не должно).

В случае выбора значения **«Весь месяц»** - заполнение данных табеля производить при помощи стандартного функционала УНФ.

## **Задача № 2**

В документ «Начисление зарплаты» добавить то же самое поле, что и в «Табель», а именно «Период учета», содержащее в себе те же самые значения (см.задачу 1).

Разместить справа от поля «Период».

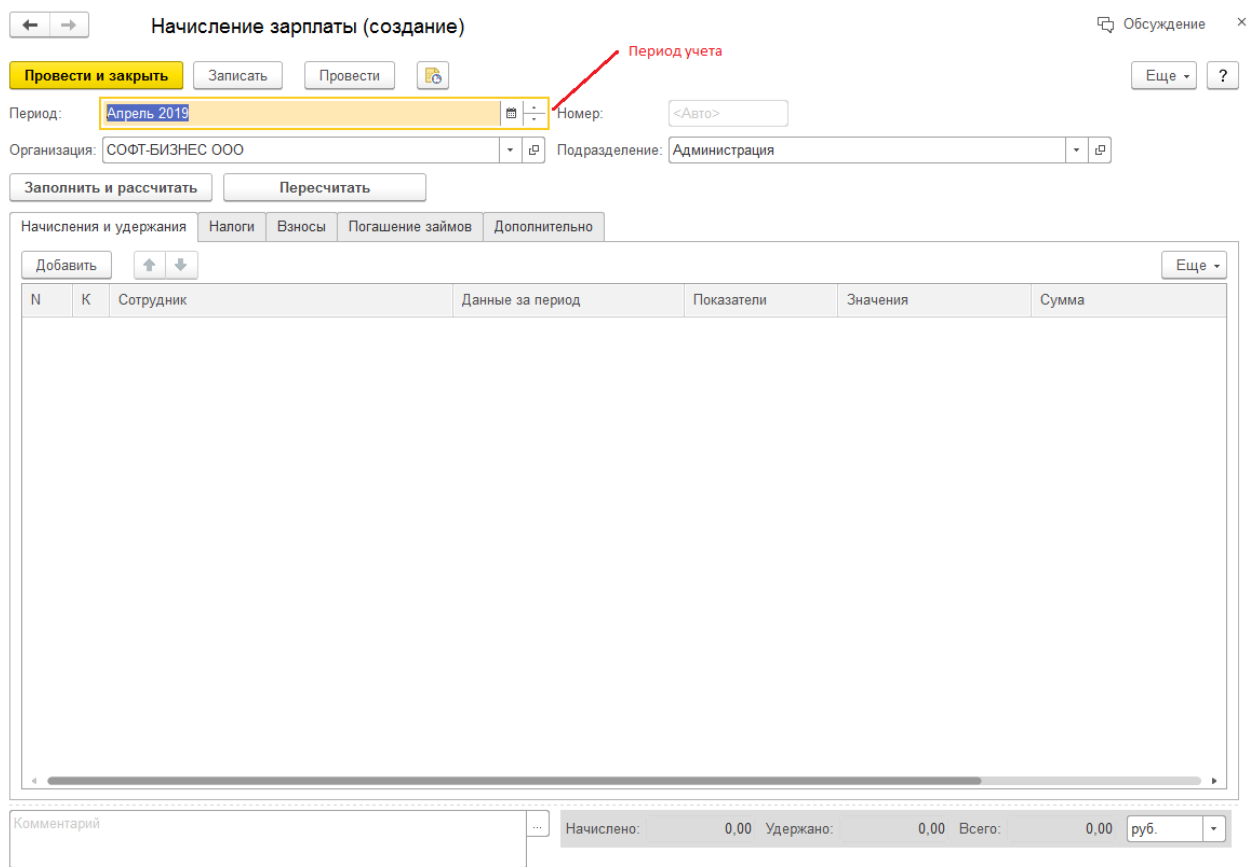

Если пользователь выбирает значение **«1-я половина месяца»** и затем вызывает обработчик «Заполнить и рассчитать», то в документ должны попасть только данные с 1-е по 15-е число текущего месяца (период), при условии наличия табеля за этот же период в системе (с тем же периодом регистрации(месяц) и периодом учета).

В случае, когда пользователь выбирает значение **«2-я половина месяца»** и вызывает обработчик «Заполнить и рассчитать», то в документ должны попасть только данные с 16-е по последнее число текущего месяца (период), при условии наличия табеля за этот же период в системе (с тем же периодом регистрации(месяц) и периодом учета).

В случае выбора значения **«Весь месяц»** - заполнение и расчёт документа производить при помощи стандартного функционала УНФ с учетом введенных табелей за все дни в текущем периоде.

При любом из вариантов расчёта стандартный функционал заполнения удержаний и взносов должен отрабатывать.

## **Ограничения**

- 1. Все доработки выполнить в Расширении, включение возможности изменения в основной конфигурации запрещается;
- 2. Все новые объекты в Расширении назвать по маске «СБ НазваниеОбъекта»;
- 3. Версия УНФ 1.6.16.184, разработку и оптимизацию делать только под указанную версию.